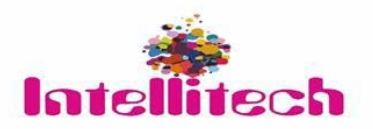

# **Datasheet**

**Wireless Presentation System - IWPS-60G** 

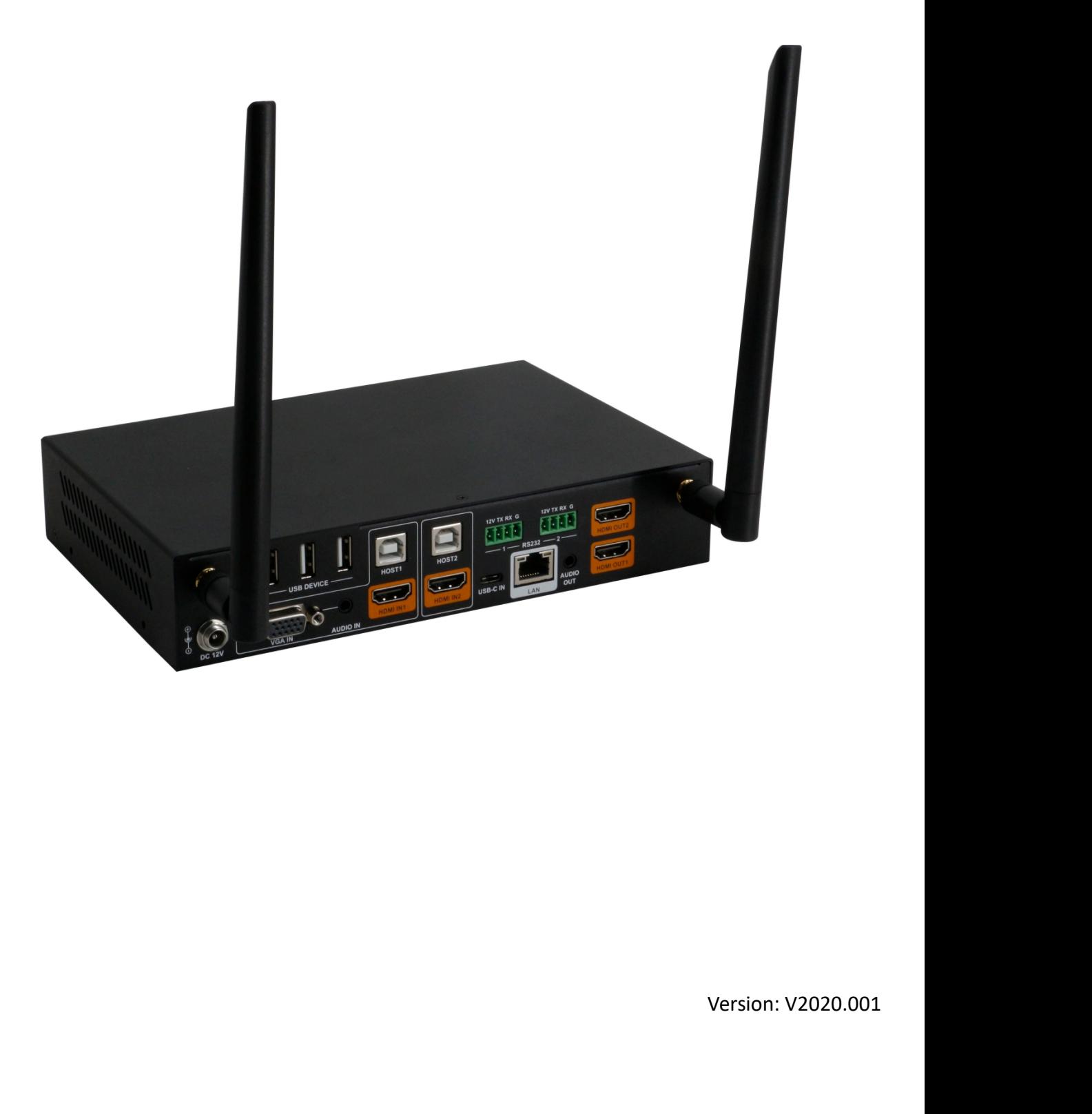

# **Important Safety Information**

- 1. Read, follow, and keep these instructions.
- 2. Heed all warnings.
- 3. Do not use this product near water. Keep away from wet places, such as: spas, pools, sinks, laundries, wet basements, etc.
- 4. When cleaning, unplug the switcher and wipe with a dry cloth. Do not use damp cloths, cleaning fluids, or aerosols which may result in electric shock, fire, or switcher damage.
- 5. Operate this product using only the included power supply and/or power cable. Use of an unapproved power implement may impair performance, damage the product, or cause fires.
- 6. Do not block any ventilation openings. Install in accordance with the manufacturer's instructions.
- 7. Do not install or place this product near any heat sources such as radiators, heat registers, stoves, or other apparatus (including amplifiers) that produce heat.
- 8. Protect the power cord from being walked on or pinched particularly at plugs, convenience receptacles, and the point where they exit from the product.
- 9. Only use attachments/accessories specified by BC to avoid fire, shock, or other hazards.
- 10. To reduce the risk of electric shock and/or damage to this product, never handle or touch this switcher or power cord if your hands are wet or damp. Do not expose this product to rain or moisture.
- 11. Unplug this product during lightning storms or when unused for long periods of time.
- 12. Never open, remove switcher panels, or make any adjustments not described in this manual. Attempting to do so could result in electric shock, damage to the switcher, or other hazards.

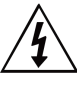

The lightning flash with arrowhead symbol, within an equilateral triangle, is intended to alert the user to the presence of uninsulated dangerous voltage within the product's enclosure that may be of sufficient magnitude to constitute a risk of electric shock to persons.

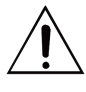

The exclamation point within an equilateral triangle is intended to alert the user to the presence of important operating and maintenance (servicing) instructions in the literature accompanying the appliance.

**CAUTION** 

O REDUCT THE RISK OF ELECTRIC SHOC<br>DO NOT OPEN ENCLOSURE OR EXPOSE TO RAIN OR MOISTURE.<br>TO RAIN OR MOISTURE.<br>NO USER-SERVICEABLE PARTS INSIDE REFER SERVICING TO **QUALIFIED SERVICE PERSONNEL** 

# **1. Introduction**

The IWPS-60G wireless presentation system is a high-performance BYOD presentation switcher with wireless presentation capability. It equips built-in Wi-Fi module and supports multiple access approaches, including Airplay Mirroring, Miracast, physical interfaces (HDMI, VGA and USB-C) and USB Dongle, with which you can project screen contents of your computer (Mac/Windows) or mobile device (iPhone/iPad/Android) to a display in Multiview mode. **2. Features FEAT THE SET THE MULTER CONDIGENT CONDIGENT CONDIGENT CONDIGENT AIrplay Mirroring, Miracast, physical interfaces (HDMI, VGA and USB-C) and project screen contents of your computer (Mac/Windows) or mobile** Thesentation capabing. It equips bunch wi-Fi module and supports inditiple access approaches, including<br>Airplay Mirroring, Miracast, physical interfaces (HDMI, VGA and USB-C) and USB Dongle, with which you can<br>project scr

Multiple features like fast seamless switching, auto signal switch, serial control, CEC, Guide Screen, OSD display, USB switching and extension are included. The switcher is a collaboration terminal used for meeting room or workgroup discussion. Fast seamless switching and the single view of the switching of the switching and extension are included. The switching and switch, serial control<br>
Solutiview mode.<br>
Multiple features like fast seamless switching, auto si Support Science Contents of your computer (wat) windows) or mobile device (in<br>
Multiple features like fast seamless switching, auto signal switch, serial control<br>
switching and extension are included. The switcher is a co Multiple features like fast seamless switching, auto signal switch, serial control, t<br>
switching and extension are included. The switcher is a collaboration terminal u:<br>
discussion.<br>
2. Features<br>
Multiview presentation wit Detection and extension are included. The switcher is a<br>discussion.<br>**2.** Features<br>Multiview presentation with configurable screen laventually by<br>Built-in Wi-Fi module for wireless connectivity with<br>Fast seamless switching SUPPORT THE SUPPORT IN THE SUPPORT IS A CONDUCTED THE UNITED INTO THE UNITED INCOLLED SUPPORT THE SUPPORT SUPPORT SUPPORT SUPPORT SUPPORT SUPPORT SUPPORT SUPPORT SUPPORT SUPPORT SUPPORT SUPPORT SUPPORT SUPPORT SUPPORT SUP

# **2. Features**<br>
Multiview presentation with configurable screen layout.<br>  $\geq$  Built-in Wi-Fi module for wireless connectivity with devices over<br>  $\geq$  Fast seamless switching for both single view and Multiview.<br>  $\geq$  S **2. Features**<br>
Multiview presentation with configurable sci<br>  $\geq$  Built-in Wi-Fi module for wireless connectivi<br>  $\geq$  Built-in Wi-Fi module for wireless connectivi<br>  $\geq$  Supports HDMI input resolutions up to 4K@<br>
Suppo

- **2. Features**<br>
Multiview presentation with configurable screen layout.<br>  $\triangleright$  Built-in Wi-Fi module for wireless connectivity with devices over Airplay, Miracast and USB Dongle.<br>  $\triangleright$  East seamless switching for both
- 
- 
- 
- 
- → Supports USB extension and switching control amon<br>
→ Offers multiple control approaches: front panel butt<br>
→ Multiview layout adjustable by the end user.<br> **3. Package Contents**<br>
→ 1 x Switcher<br>
→ 1 x DC 12V Power Adapte
- Fast seamless switching for both single view and multiview.<br>
→ Supports HDMI input resolutions up to 4K@30Hz 4:4:4.<br>
→ Supports USB extension and switching control among three USB hosts.<br>
→ Detailed and friendly OSD infor
- 

- 
- 
- 
- 
- 

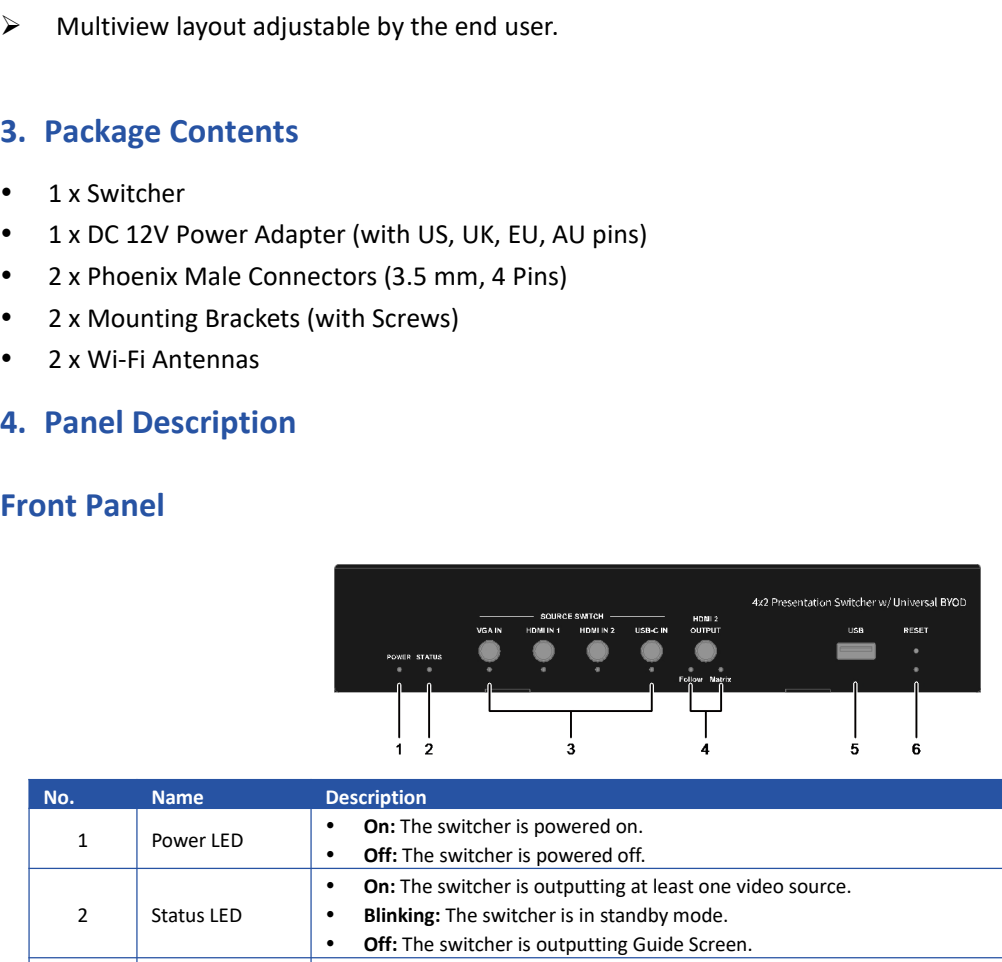

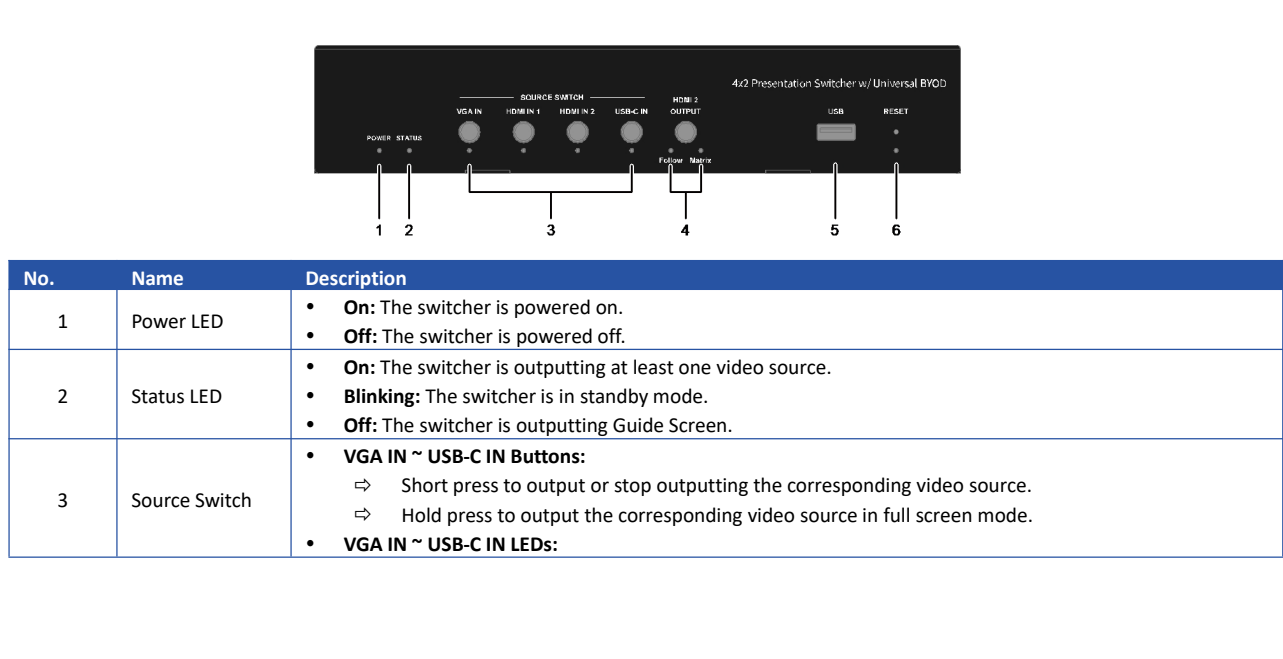

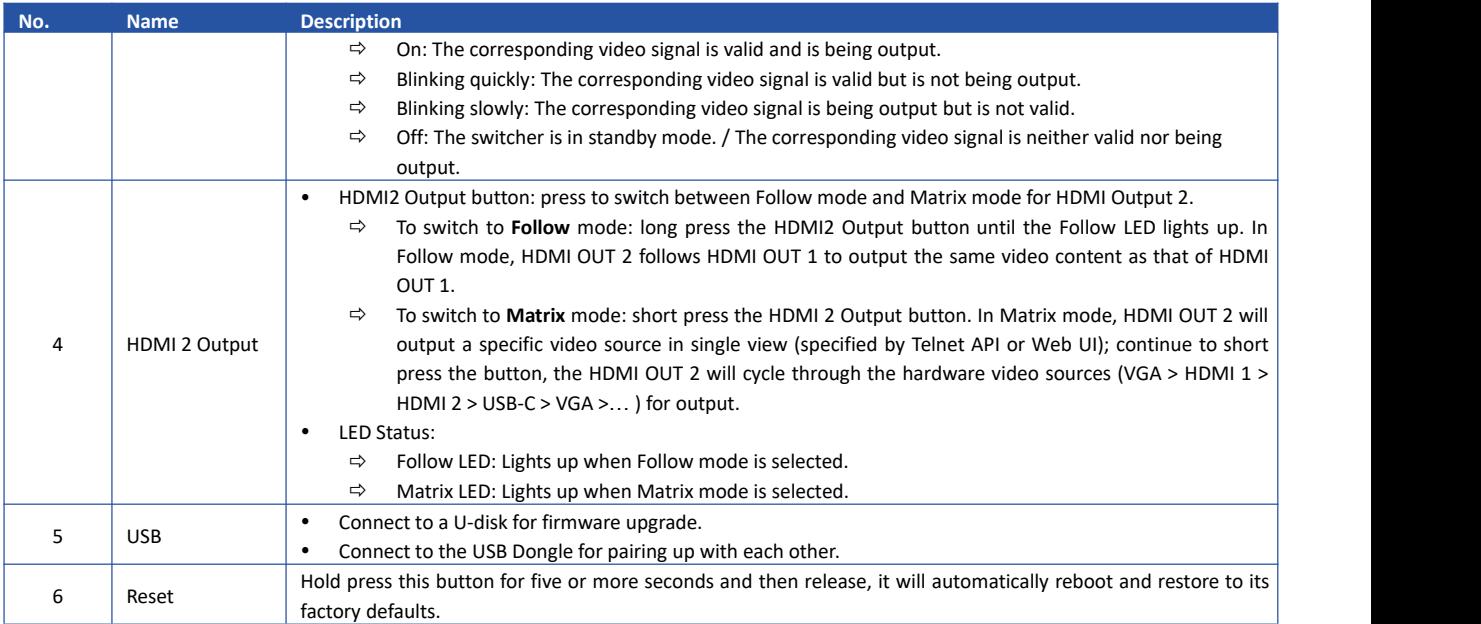

## **Rear Panel**

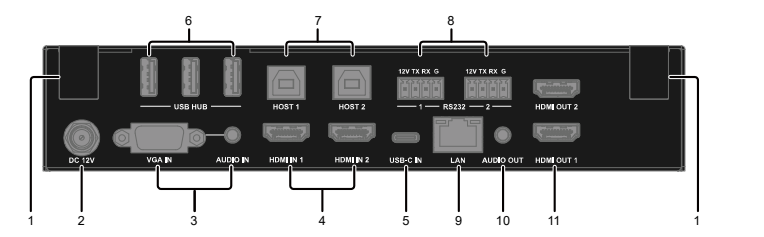

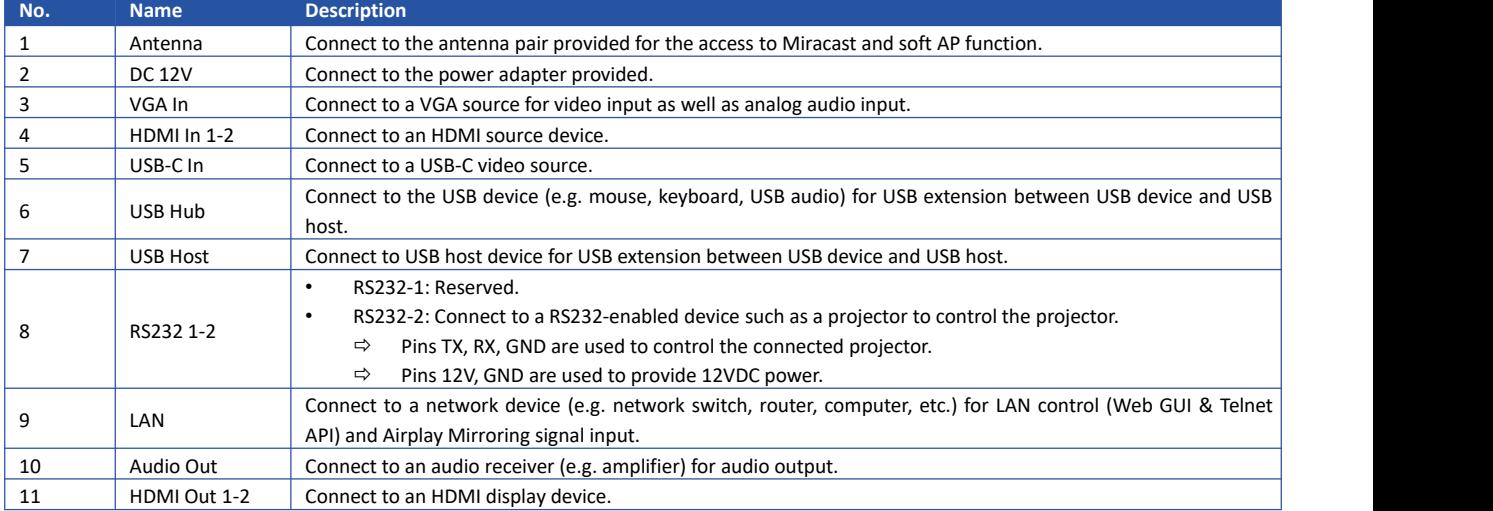

# **5. Specifications**

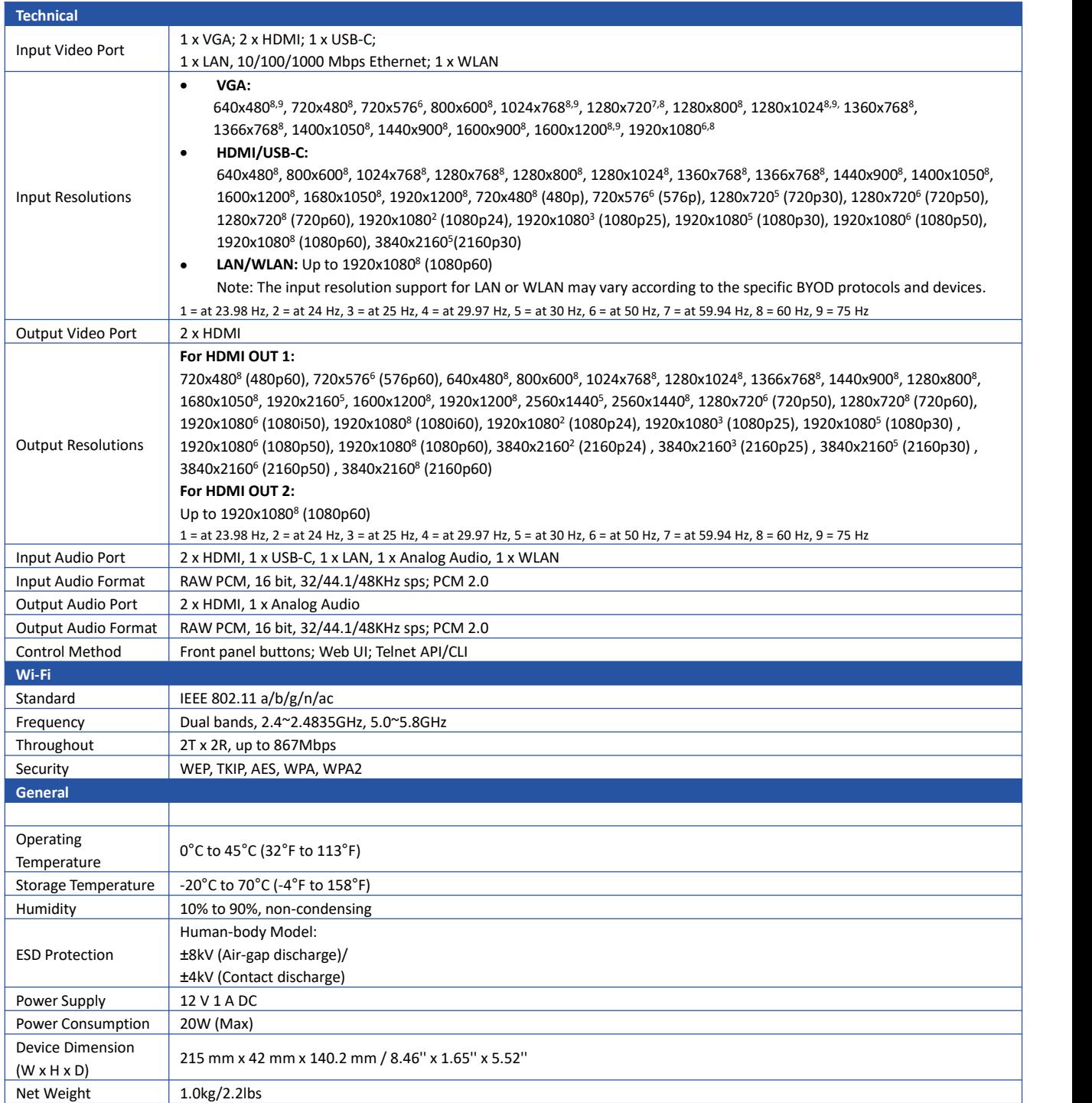

Note: Images are illustratative purpose only and specification are subject to changes without prior notice for the enhancement of product quality.